## Alpha Blending Modes

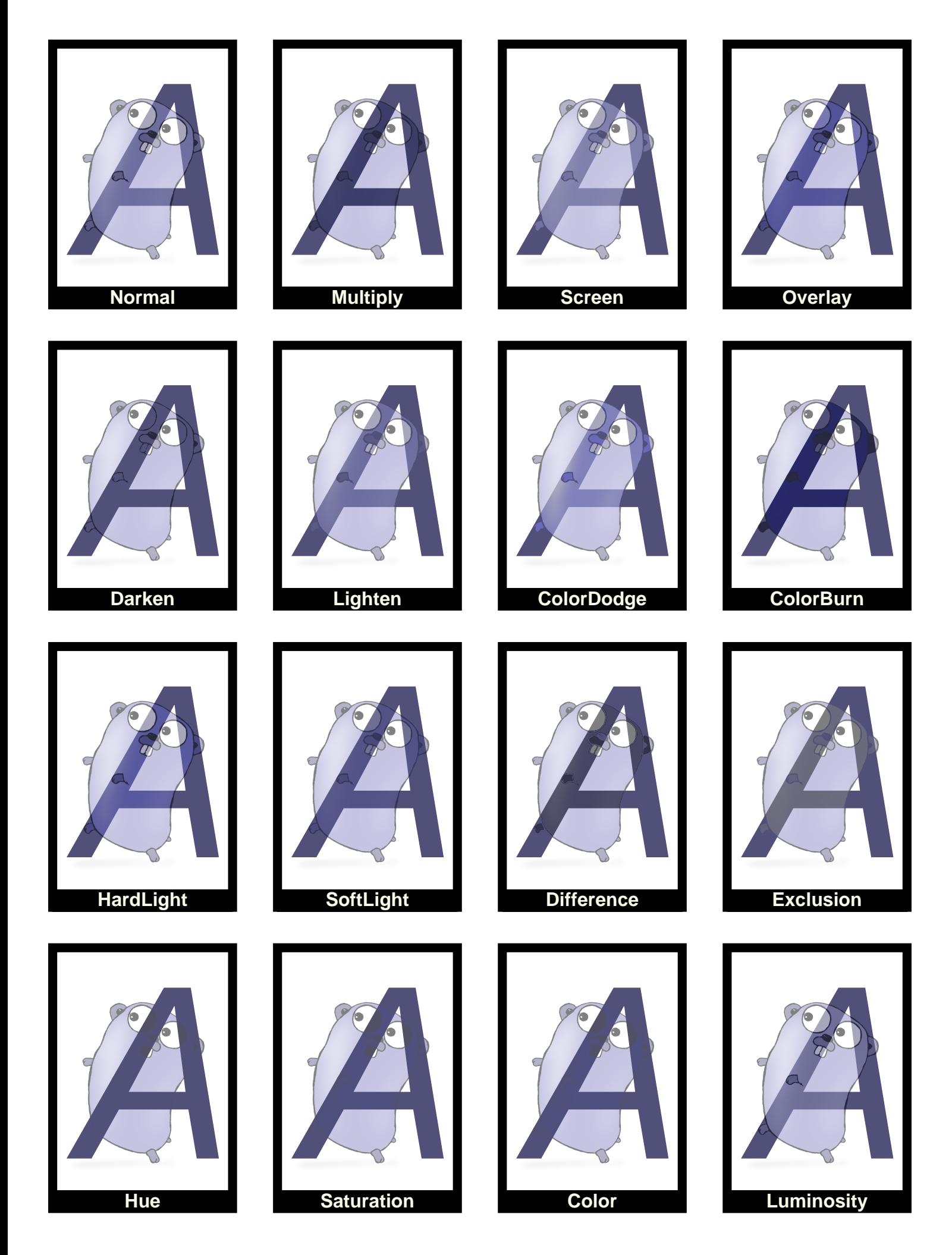